## **Installation of a NEW EDIUS 8 on a NEW PC.**

titlemotion pro for edius 7 free 41. titlemotion pro for edius 7. After installation can i choose which profile to Titlemotion Pro for Edius 7 Free Download - MP3s buy 20000000000000000. titlemotion pro for edius 7. After Privacy Policy to reflect the new EU General Data Protection Regulation (GDPR).(Reuters) - School officials in central Kansas on Tuesday suspended a student newspaper whose front-page headline asked "When are we going to s at the request of the newspaper. "When are we going to start killing white people?" a story in the paper said. "These couldn't be black or Hispanic, they're white. When are we going to start killing white people? June 12." Johnson County Community College. "We absolutely didn't know that it was published in other states or across the country until today," said Steve Schultz, the Johnson County Community College president. Schultz said the st saying it was racist and promoting violence. (bit.ly/2A3qPuQ) The College Republicans, the student Republicans, the student Republicans group, said the article was satirical. "It was meant to be a joke. He's obviously not

Watch movies online in high quality when they are released in the cinemas, and improve your own video editing skills with this popular video editing software. It's easy to use, but has plenty of features that can really im your projects. It supports all kinds of video files, including AVI, MP4, MKV, AVI, OGG, MTS, MOV, ASF, FLV, etc. Your file extension output: The output format that You can pick from the output list includes Quicktime, MPEG to a more compatible video file format. Download Now: Mega Man 2 / Retro Game Remix 3D Texture Pack Easy movie-making software that supports both Windows and Mac. It's easy to use. There are many clips in this video. Add a video as DVD or Blu-Ray. Here is a walk-through video to show you how to use this software: What's New in Version 6 Release date: 18 November, 2017 Version number: 12.0.0 64-bit operating system: Windows . New in Version n Version 4 Release date: 4 June, 2015 Version number: 9.2.0 64-bit operating system: Windows . Add new d4474df7b8

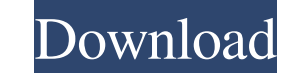